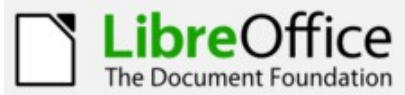

## **Draw Keyboard Reference**

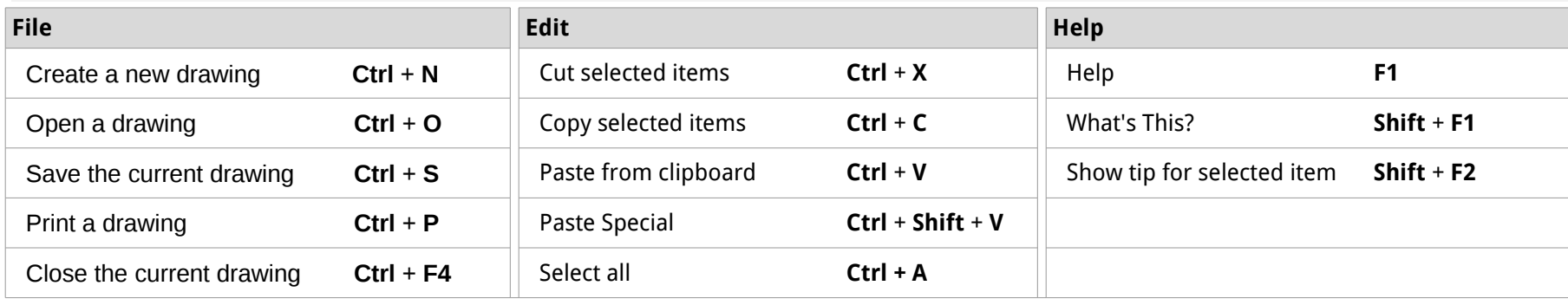

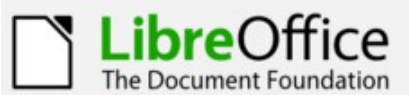

## **Base Keyboard Reference**

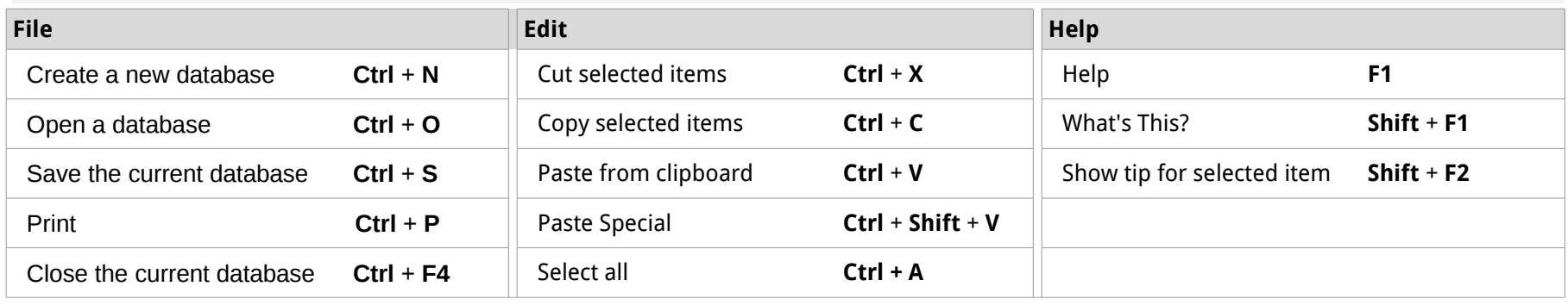

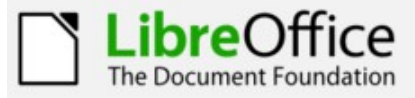

## Math Keyboard Reference

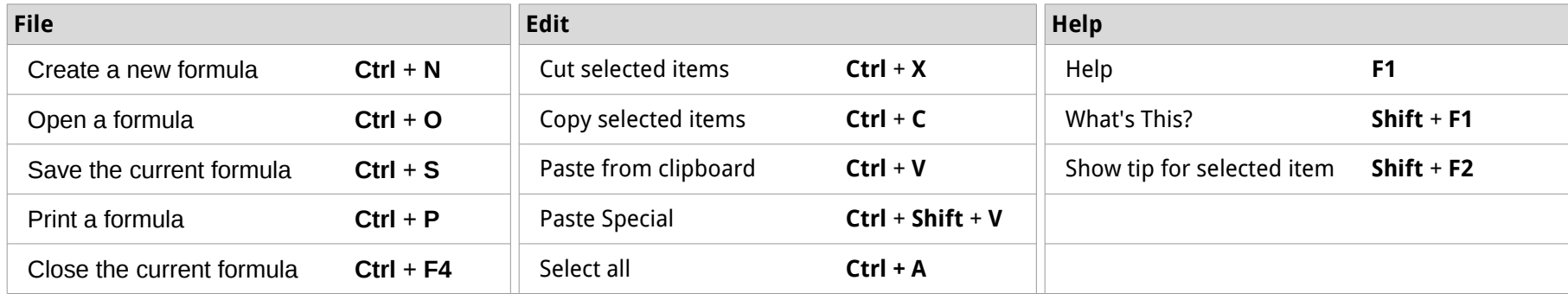

Instructions:

- 1. Print the reference card on card stock or paper
- 2. Fold along the dotted lines
- 3. Tape the top and bottom ends together to form a triangular tube
- 4. Display

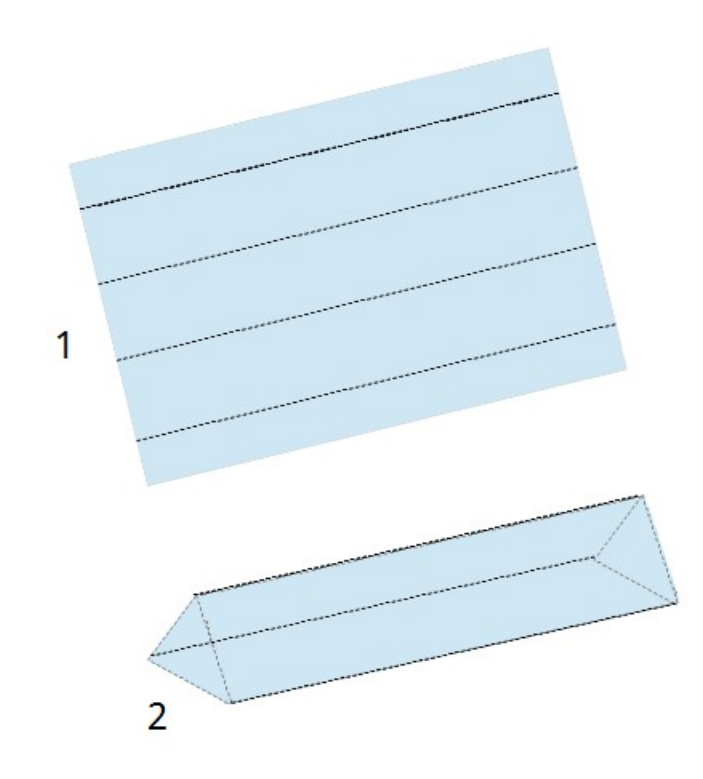

Contributors: Ron Faile Jr.

License:

This work is licensed under three licenses, to be used alternatively or in combination depending on the user's needs:

- • [Creative Commons Attribution Share-Alike 3.0 Unported \(CC-by-sa\)](http://creativecommons.org/licenses/by-sa/3.0/)
- [GNU Lesser General Public License version 3 or any later version \(LGPL 3+\)](http://www.gnu.org/licenses/lgpl.html)
- [Mozilla Public License version 1.1 \(MPL 1.1\),](http://www.mozilla.org/MPL/MPL-1.1.html)

Contact: Send comments or suggestions to: [documentation@global.libreoffice.org](mailto:documentation@global.libreoffice.org)

Version: 3/18/2012